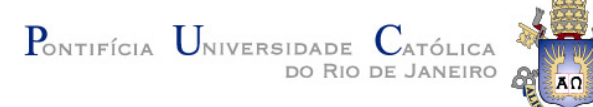

## The Novelties of Lua 5.2

Roberto Ierusalimschy

September 2011

## Long list of changes

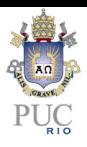

- a myriad of small improvements
- light C functions
- **•** emergency garbage collection
- **e** ephemeron tables
- o bitlib
- yieldable pcall/metamethods
- **o** generational collector
- o goto statement
- **o** new ENV scheme

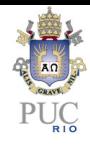

## Light C Functions

C functions without upvalues are stored as simple values, without memory allocation

# Light C Functions

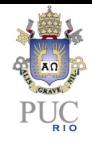

- o only possible due to change in environments
- new internal type
	- $\triangleright$  concept of type variant
	- popens the door for other variants (e.g., non-collectable strings)
- implemented as a single pointer to function
- eliminate the need for lua\_cpcall
- saves a few bytes of memory
	- $\triangleright$  standard libraries create almost 200 light functions
- portable way to represent other C functions in Lua
	- $\triangleright$  C standard allows conversions between different types of C functions

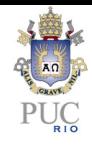

## Emergency Garbage Collection

when memory allocation fails, collector does a complete collection cycle and then tries again

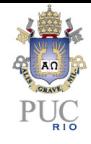

- **•** seems obvious, but implementation is tricky
- Lua allocates memory in lots of places
- **•** everything must be properly anchored before any allocation
- finalizers (<sub>--gc</sub> metamethods) postponed during emergency collection

## Ephemeron Tables

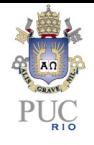

break cycles in weak tables where values refer to their keys typical example:

```
local mem = setmetatable({\{\}, \{ \_\_mode = "k"\})function newKfunc (o)
  local f = mem[<sub>o</sub>]if not f then
    f = function() return o end
    mem\lceil o \rceil = f
  end
  return f
end
```
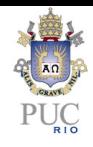

- **o** despite weak keys, entries may never be removed from mem.
	- $\triangleright$  each key has a reference to it in its value
	- $\triangleright$  values are not (and cannot be) weak
- **•** ephemeron table: value is only alive when its key is alive
- **•** implementation has a quadratic worst case
	- $\blacktriangleright$  but only for weird scenarios

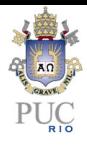

### bitlib

library with bitwise operations

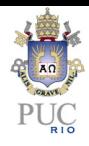

- a most-wanted feature in Lua
- far from straightforward
	- $\triangleright$  main problem: numbers in Lua are double
	- $\triangleright$  in particular, -1 is different from 0xffffffff
- **•** some differences from older libraries
	- $\blacktriangleright$  signed  $\times$  unsigned results
	- $\blacktriangleright$  overflows in shift/rotate
	- $\blacktriangleright$  negative shifts
- **o** future problem: 64-bit operations

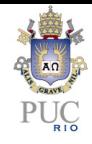

## Yieldable pcall/metamethods

programs in Lua 5.2 can yield inside a pcall, a metamethod, or a for iterator

## Yieldable pcall/metamethods

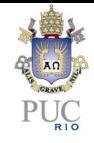

- another most-wanted feature
- **•** planned to be the main change for Lua 5.2
- **•** basic idea from Mike Pall
	- $\triangleright$  long-jump over C functions and call them again when resuming
	- **I** lua\_pcall  $\times$  lua\_pcallk allows function to signalize whether it can yield at each point
- **•** change from original implementation: resume calls a *continuation* function
	- $\triangleright$  instead of the same function that was interrupted
	- $\triangleright$  continuation passed as argument to lua\_pcallk
- metamethods resume through extra code to complete execution of interrupted opcodes

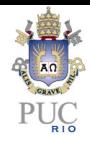

Generational Collector

garbage collector can use the generational algorithm

### Generational Collector

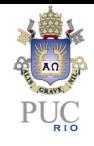

- basic idea: only young objects are traversed/collected
- infant mortality or generational hypothesis
	- $\triangleright$  good: less work when traversing objects
	- $\blacktriangleright$  bad: less memory collected
- implementation uses the same apparatus of the incremental collector
	- $\triangleright$  black objects are equated to old objects
	- $\blacktriangleright$  black-to-white barriers become old-to-new barriers
- seems to work as expected, but with no gains in performance :(
	- $\blacktriangleright$  hard to check without real programs

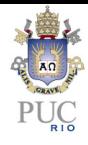

#### goto

#### Lua 5.2 will include a somewhat conventional goto statement

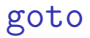

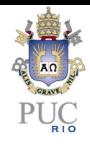

- **•** goto fits nicely with Lua philosophy of "mechanisms instead of policies"
	- $\blacktriangleright$  very powerful mechanism
	- $\blacktriangleright$  easy to explain
- allows the implementation of several mechanisms
	- $\triangleright$  continue, redo, break with labels, continue with labels, state machines, etc.
- Yes, even break is redundant
	- $\blacktriangleright$  may be removed in the future
	- $\triangleright$  not worth the trouble now
- **•** break does not need to be last statement in a block
	- $\triangleright$  restriction in place to allow break label in the future
	- $\blacktriangleright$  restriction does not make sense for goto

### goto implementation

- **•** quite simple for the VM
	- **Folly** small change to unify OP\_CLOSE and OP\_JMP
- **•** parser must keep pending gotos and visible labels
- visibility rules
- closing of upvalues
- **•** break implemented as goto break
	- $\triangleright$  each loop followed by a virtual label ::break::
- optimization for a common case:

if a == b then goto L end NEQ a b EQ a b JMP 1 JMP L JMP L

Isn't goto evil?

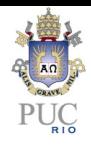

- "The raptor fences aren't out are they?"
- **•** continuations are much worse
	- $\blacktriangleright$  dynamic and unrestricted goto
	- basic idea:  $1 = \text{getlabel}()$ , goto $(1)$
	- $\blacktriangleright$  labels are first-class values
- yet nobody complains; it is "cool" to support continuations
- is the problem with goto that they are too restricted?
- demonized for years of abuse

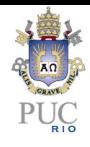

### New ENV scheme

Several parts

- ENV instead of dynamic environments
	- $\triangleright$  any global name var replaced by  $\_ENV.var$
	- $\triangleright$  main functions receive an upvalue named  $_R$ ENV
	- $\blacktriangleright$  upvalue initialized with global table by default
- o no more feny for functions
- o no more feny for threads
- **•** simplification in the support for modules
	- $\blacktriangleright$  no more module function

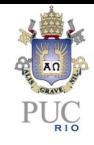

- modules in general, and module in particular, were the main motivations for the introduction of dynamic environments and setfeny in Lua 5.0.
- module was never very popular
- o setfenv, on the other hand, became popular for toying with other functions
- **•** setfenv runs against function encapsulation

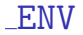

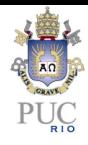

- $\bullet$  the new scheme, with  $E$ NV, allows the main benefit of setfeny with a little more than syntactic sugar
	- $\triangleright$  "main benefit" being the power to encapsulate all global names of a module inside a table
- being a syntactic sugar, it is *much* simpler than old environments
	- $\triangleright$  both implementation and proper understanding
- it also allows a reasonable emulation of setfenv
	- $\triangleright$  needs the debug library, which seems fit
- **a** as a bonus, it allows some nice tricks on its own
	- $\blacktriangleright$  \_ENV as a function argument
	- $\triangleright$  setfenv bound to specific functions

## Environments for C functions and threads

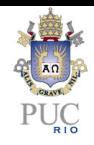

environments for threads frequently misunderstood

- $\triangleright$  only visible from C
- $\triangleright$  when loading a new function
- $\triangleright$  through pseudo-index for "globals"
- environments for threads seldom used
	- $\triangleright$  some few uses tricky to replace
- **•** environments for C functions easily replaced by upvalues
- **•** opened the door for light C functions
- **o** less fat in the language
	- $\blacktriangleright$  implementation and documentation

### Modules

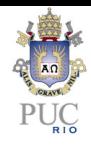

- no more module function
- in general, less implicit things
- modules must explicitly change their environment and return their tables
- modules do not create globals by default
	- $\triangleright$  small problems with  $-1$  option for Lua stand-alone
	- ▶ common use: local mod = require'mod'

What we did not do

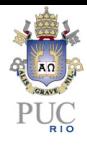

- removal of coercions
- macros

### Automatic Coercion

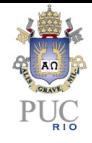

• Very convenient to concatenate numbers with strings

- print("the value is "  $\ldots$  x)
- Apparently convenient for things like print(fact(io.read()))

```
\blacktriangleright function fact (n)
     if n == 0 then return 1
     else return n * fact(n - 1) end
  end
```
- Mostly useless for many other cases
	- $\blacktriangleright$  is it?
- **•** Somewhat complex

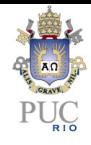

several nice solutions in the small: token filters, m4-style, etc. main problem (seldom discussed): programming in the large

## Macros in the large

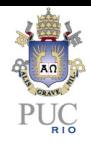

- **•** modularization
	- $\triangleright$  what is the scope of a macro?
	- $\blacktriangleright$  how to preload macros for a load?
- libraries providing macros
	- $\triangleright$  same library can provide both macros and functions?
	- $\triangleright$  how to "require" a library? (a predefined macro require?)
- how to precompile code?
	- $\triangleright$  should all macro libraries be present?
	- $\blacktriangleright$  do macros vanish in precompiled code?
- error messages

### **Conclusions**

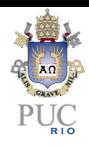

- a few long-wanted features
	- $\blacktriangleright$  yieldable pcall/metamethods
	- $\blacktriangleright$  bitlib
	- $\blacktriangleright$  emergency collector
- many small improvements
- good clean up of the module system
	- $\triangleright$  overdone in Lua 5.1
- there are still things to be done